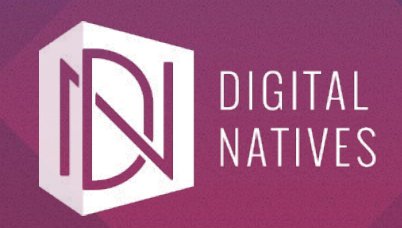

# INTRODUÇÃO A ELM: PROGRAMAÇÃO FUNCIONAL NO FRONT-END

RODRIGO NONOSE

MARINGÁ, 11. MARÇO. 2017.

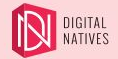

## Sumário

- Introdução
	- Contexto
	- Problema
	- Solução (?)
- Elm
	- Programação Funcional
	- Syntaxe Básica
	- Arquitetura
	- Tooling

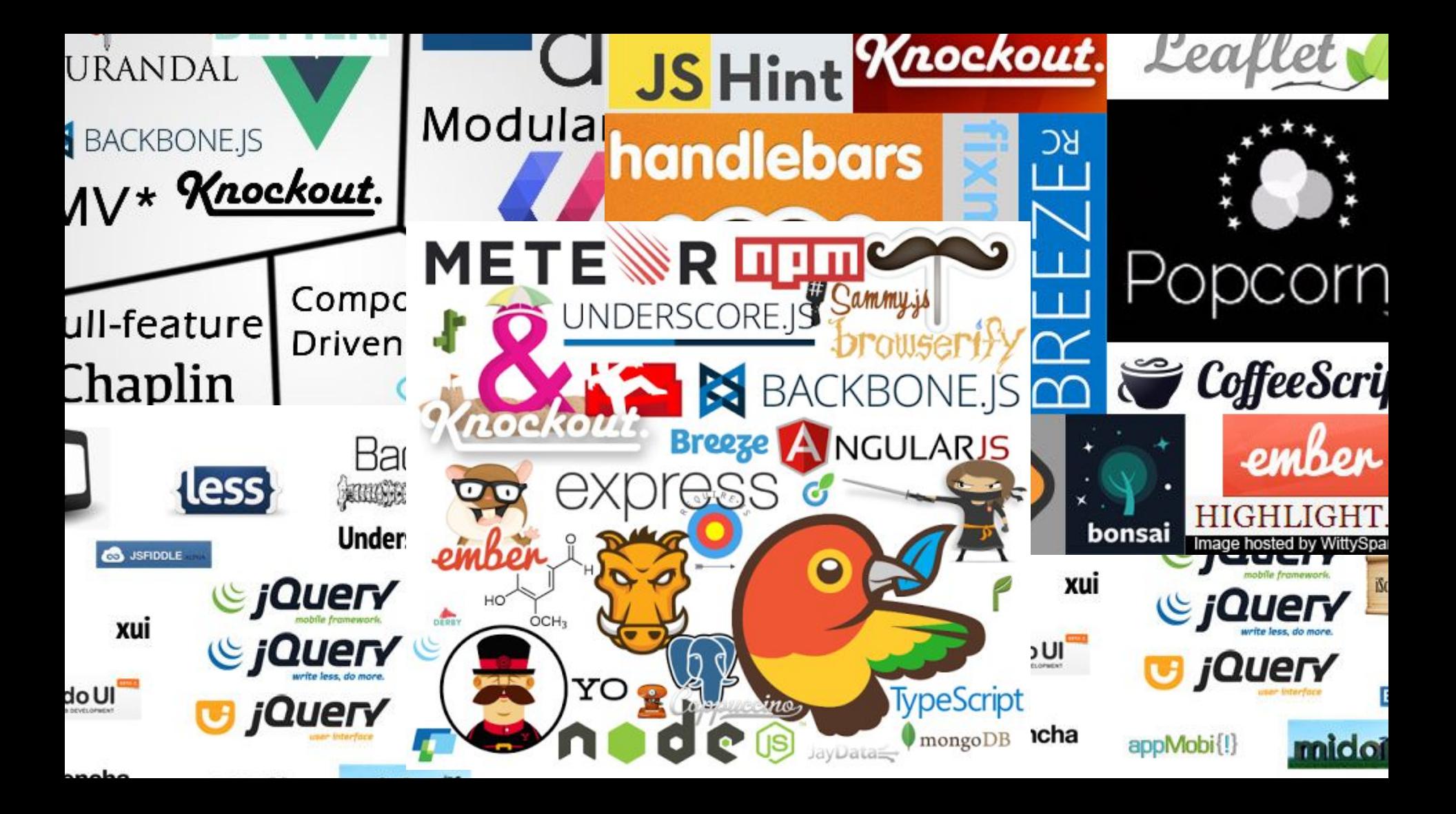

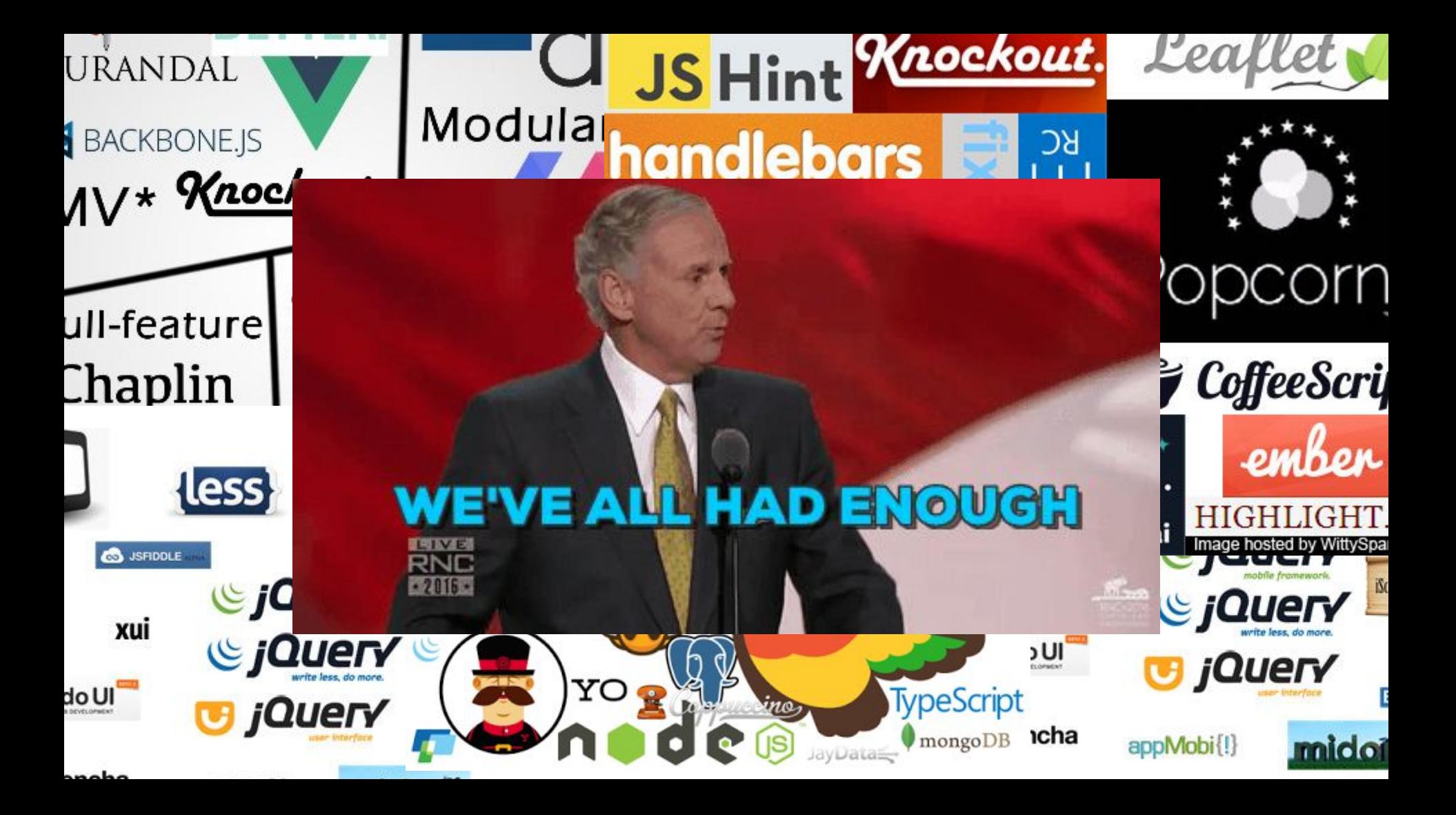

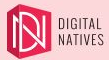

# Introdução

Contexto

- HTML, Javascript e CSS
- Frameworks:
	- Gerenciar estado
	- Promessas
	- MVC, MVVM, MVP, MVVMCMPSCPMSC
- Arquitetura em camadas para arquitetura modular
	- React, Redux
- Two-way binding
- One-directional binding
- Virtual DOM

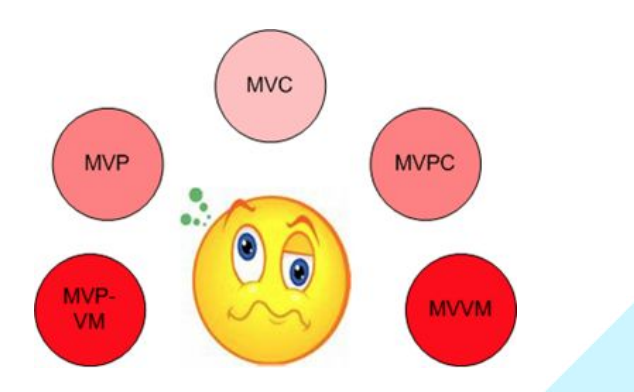

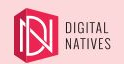

## Introdução Problema

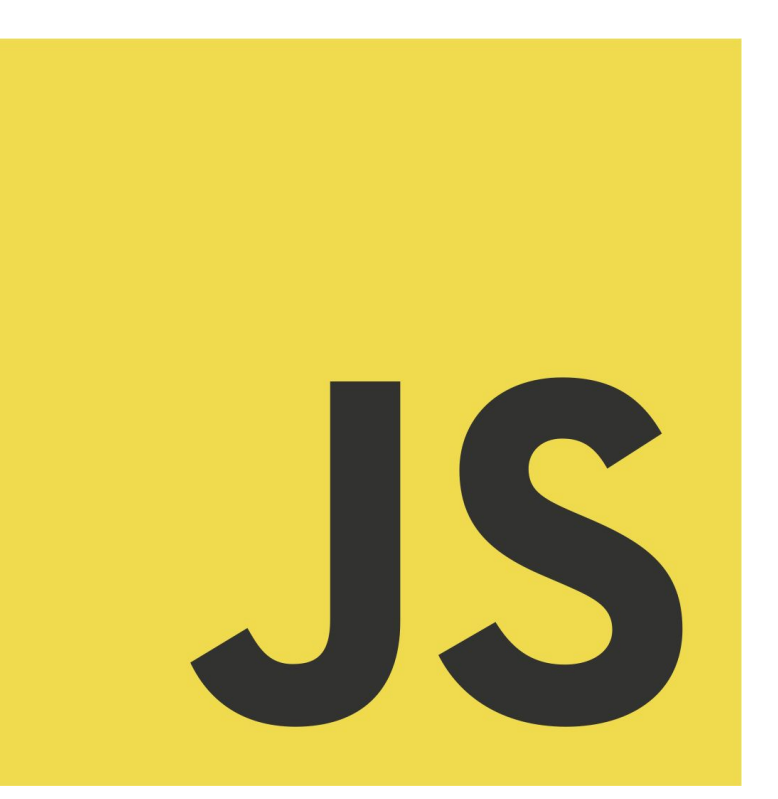

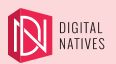

# Introdução Solução(?)

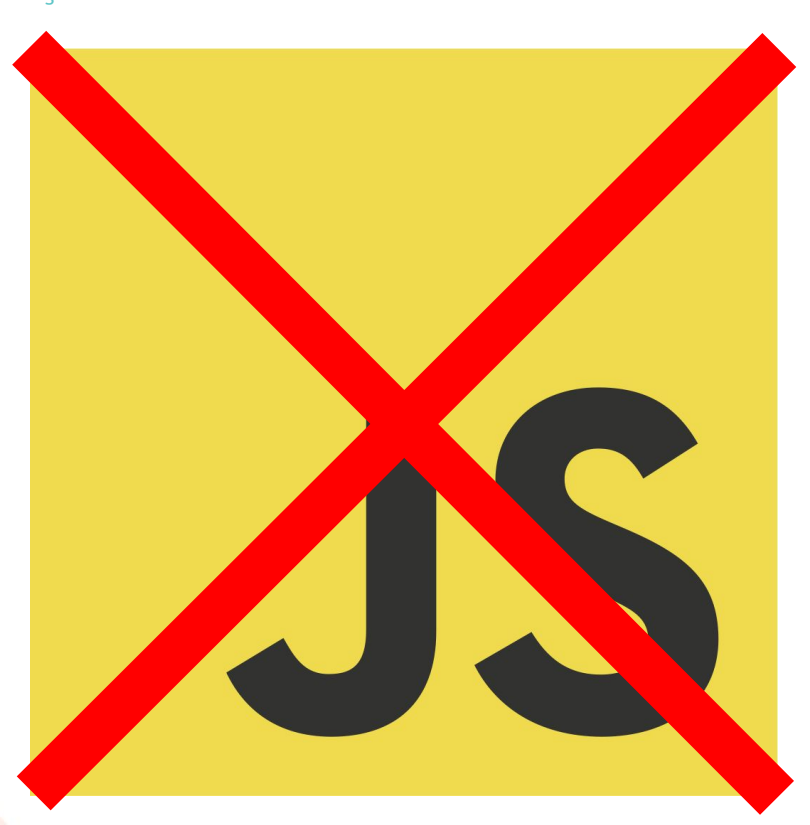

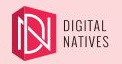

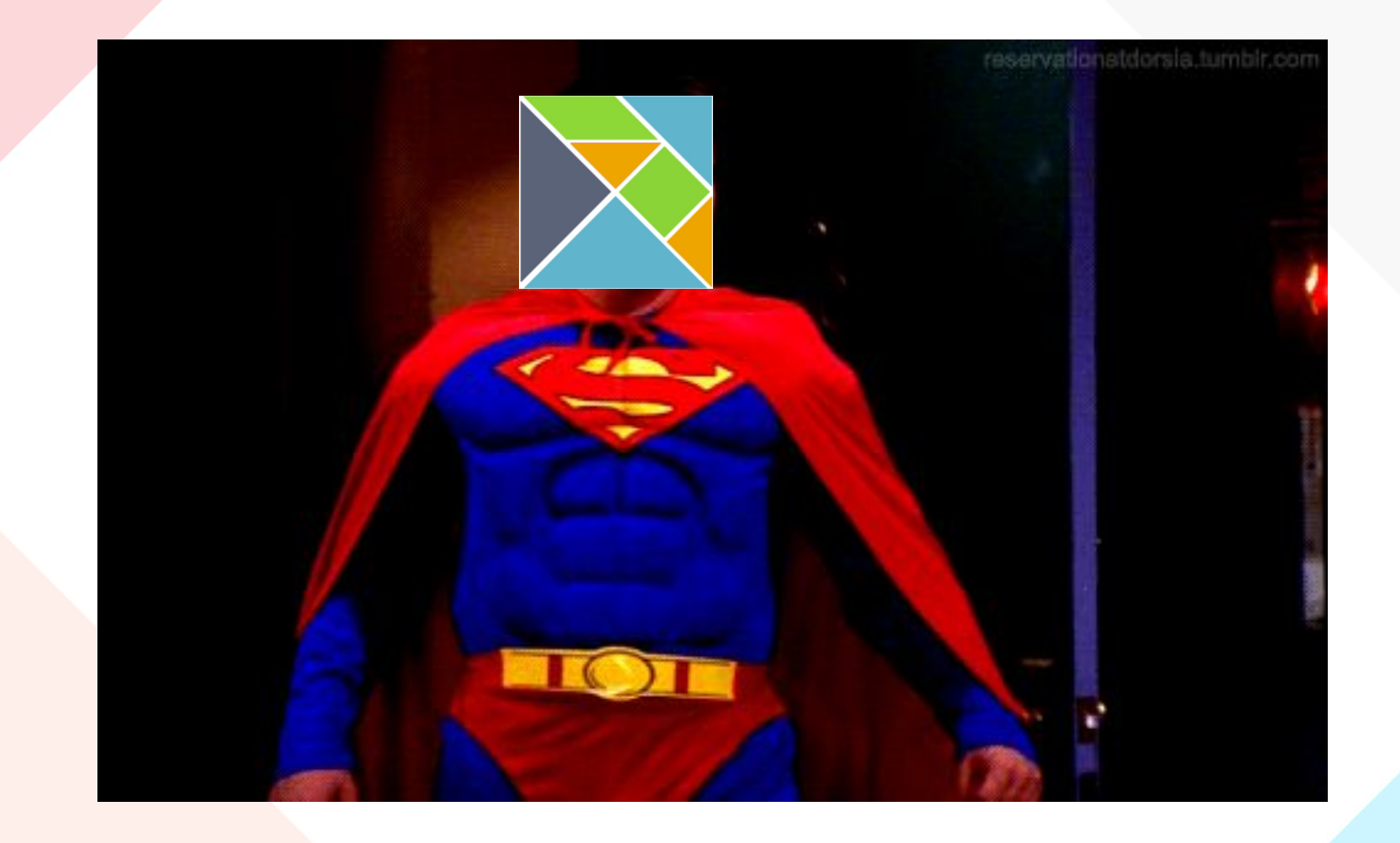

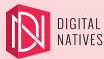

#### Programação funcional

- Linguagem funcional compilada para javascript
	- Compilador escrito em Haskell
- Estaticamente e fortemente tipada
	- Systema de tipo Hindley-Milner
- Expressividade, conciso e autodocumentado
	- Corpo da função consiste em um único *statement*
	- Uma falha de compilação sem uma mensagem clara é considerado bug
- Imutabilidade e Transparência Referencial
	- Funções não têm efeito colateral
	- Tipos imutáveis

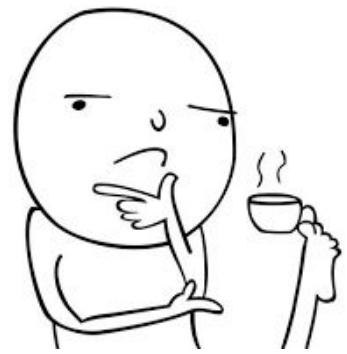

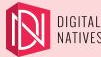

# Flm

#### Programação funcional

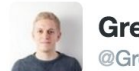

**Gregory Schier** @GregorySchier

 $\bullet$  Follow

Thanks @elmlang for the most useful error message I've ever seen

```
Detected errors in 1 module.
                   -- ALIAS PROBLEM --
This type alias is recursive, forming an infinite type!
21 >type alias Node =
      \{x : Int22, y : Int
24, children : List Node
When I expand a recursive type alias, it just keeps getting bigger and bigger.
So dealiasing results in an infinitely large type! Try this instead:
```
type Node = Node { x : Int, y : Int, children : List Node }

This is kind of a subtle distinction. I suggested the naive fix, but you can often do something a bit nicer. So I would recommend reading more at: <https://github.com/elm-lang/elm-compiler/blob/0.17.0/hints/recursive-alias.md>

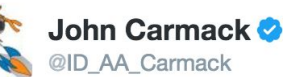

That should be an inspiration for every error message.

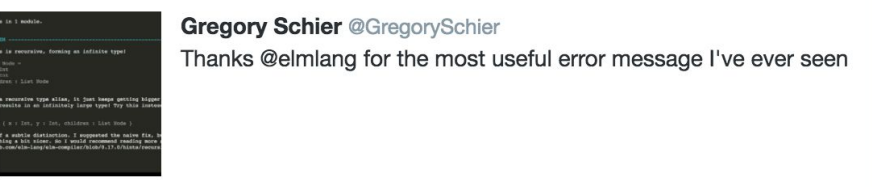

 $2 +$  Follow

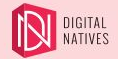

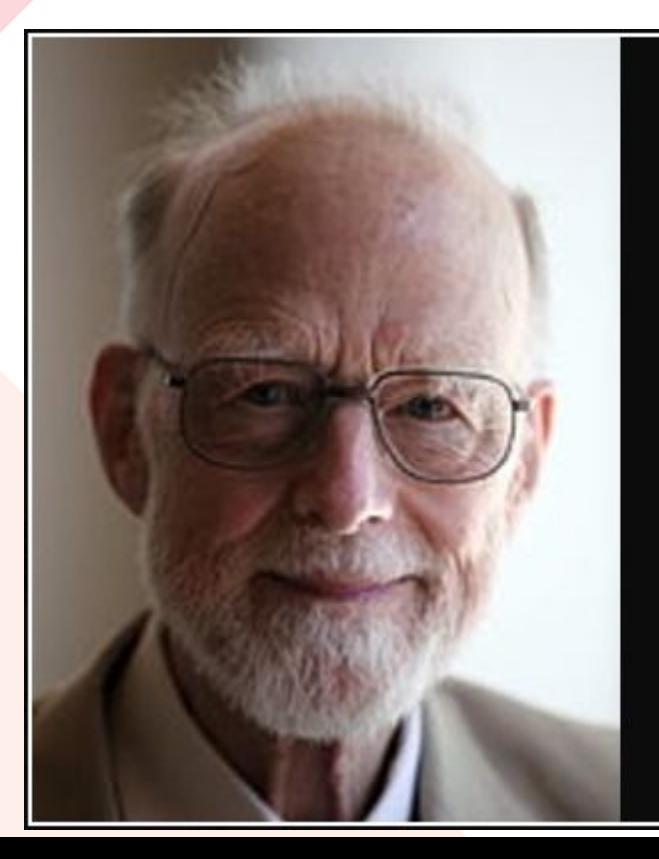

I call it my billion-dollar mistake. It was the invention of the null reference in 1965.

 $-$  Tony Hoare  $-$ 

**AZ QUOTES** 

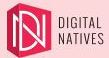

#### Programação funcional

- Não existe null
	- Sempre lidar com as duas possibilidades utilizando um wrapper: Maybe
- Não existe undefined function
	- Detectado em tempo de compilação

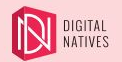

# Elm Programação funcional

● Não existe null

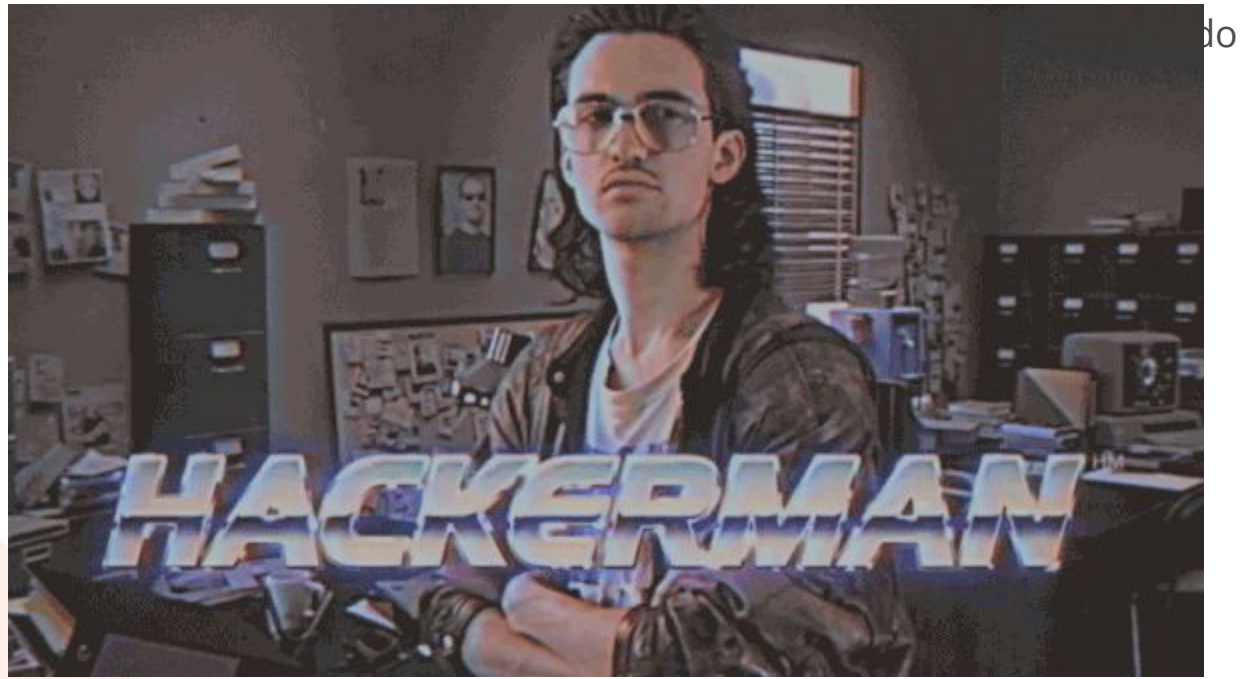

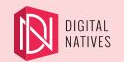

## Elm Syntaxe Básica

9  $\frac{1}{2}$  $\frac{5}{6}$ AND  $\overset{\circ}{\mathcal{N}}$ 

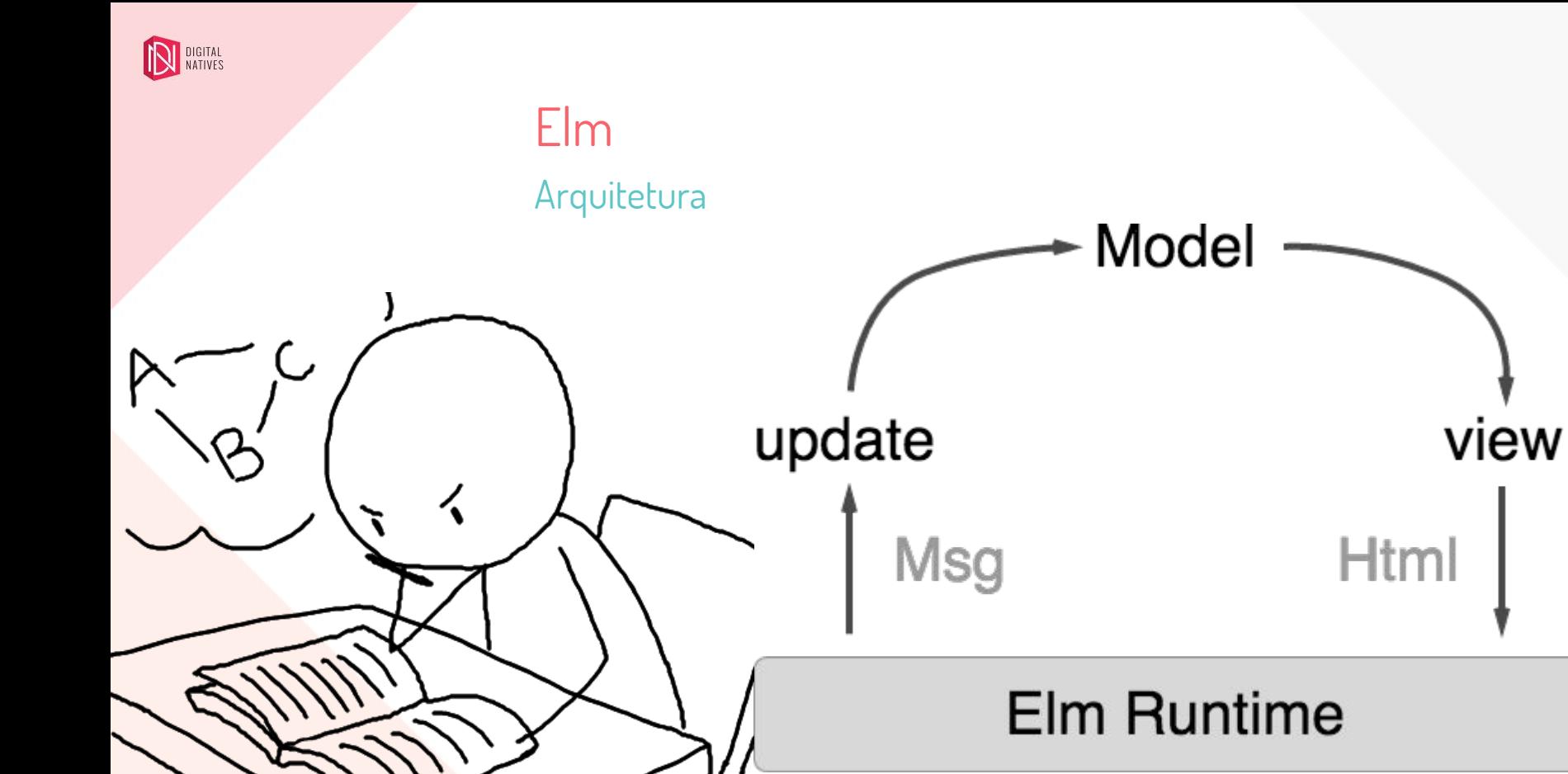

DU DIGITAL

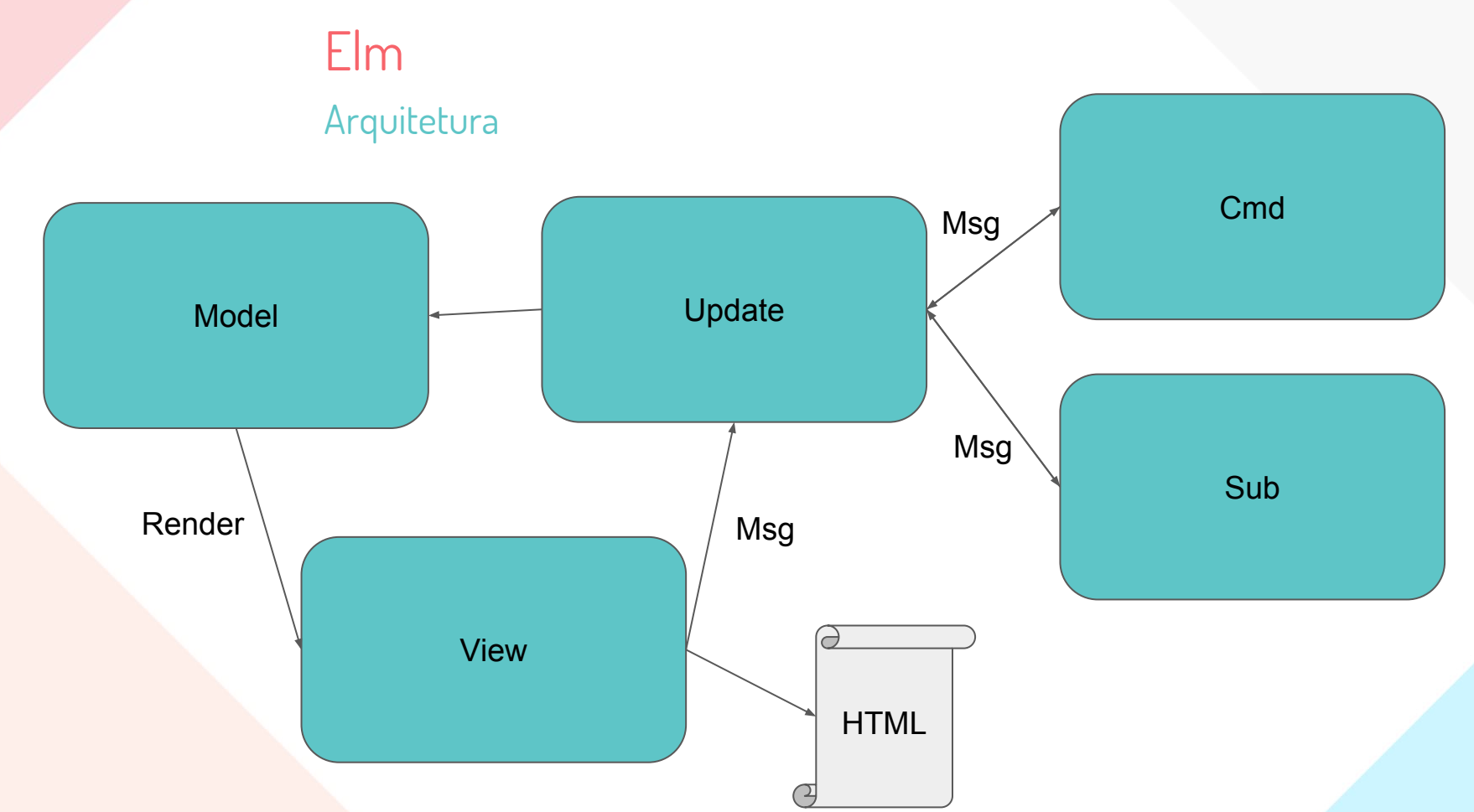

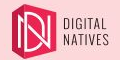

## Elm Arquitetura

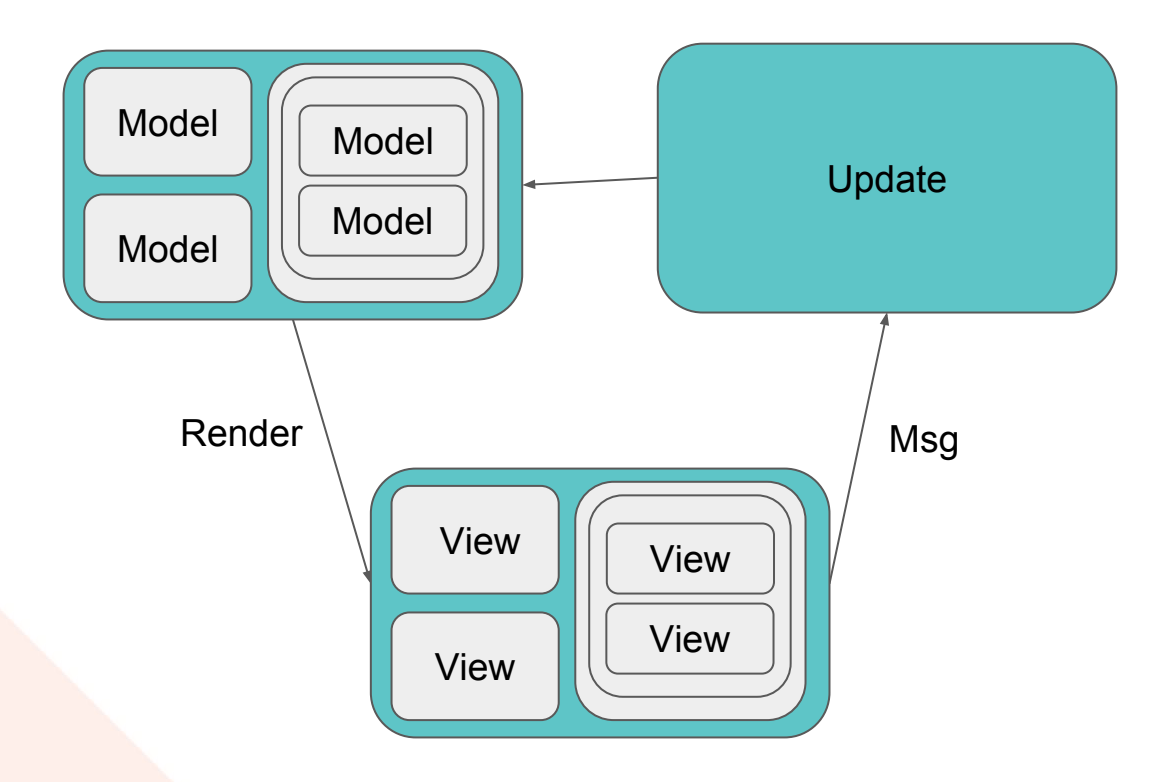

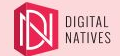

## Elm Arquitetura

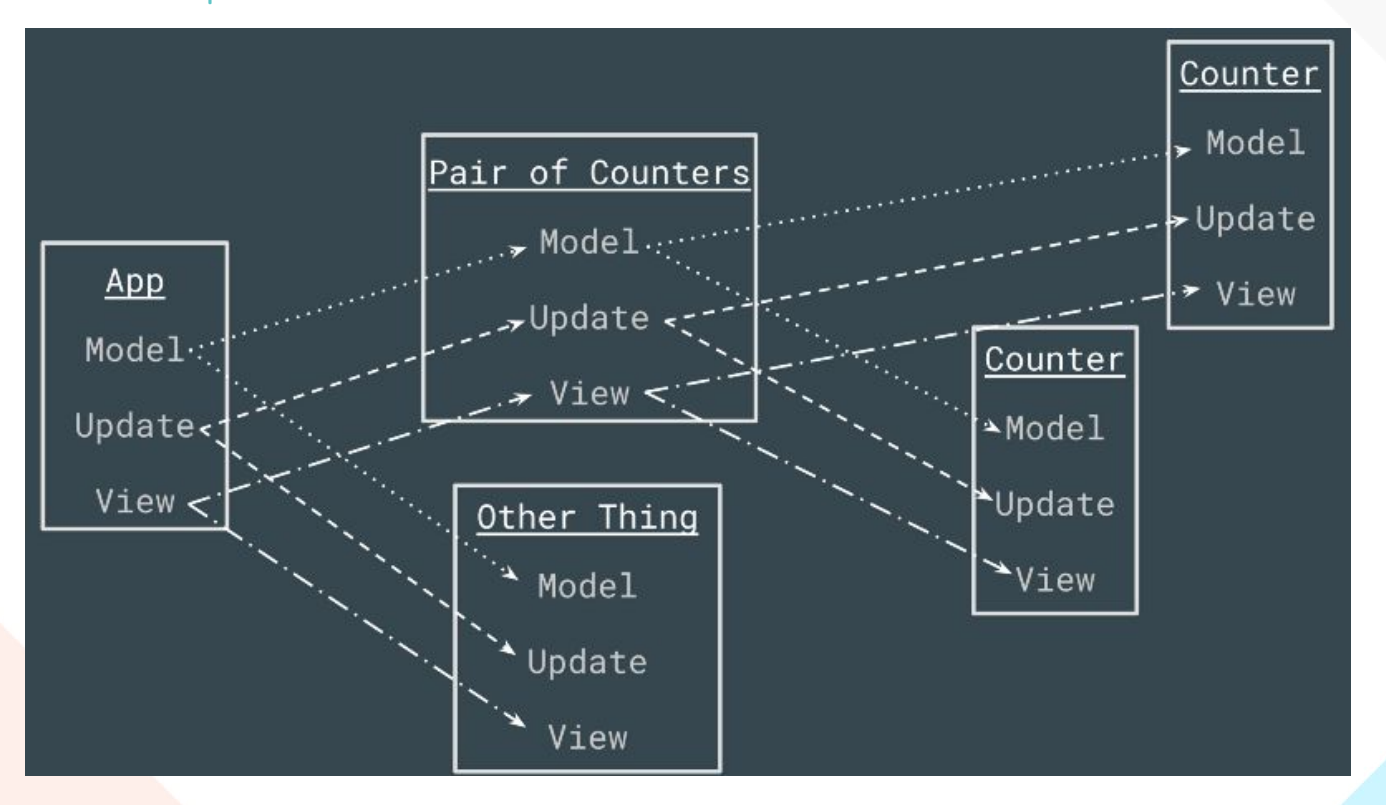

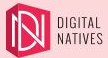

### Tooling

- Compilador com mensagens de erro amigáveis
- Elm Reactor: serve os arquivos e code-reload
- Elm Formatter
- Elm Package: previne quebra de versionamento semântico
- Debugger: Time Travel

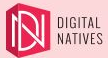

### Tooling

- Compilador com mensagens de erro amigáveis
- Elm Reactor: serve os arquivos e code-reload
- Elm Formatter
- Elm Package: previne quebra de versionamento semântico
- Debugger: Time Travel

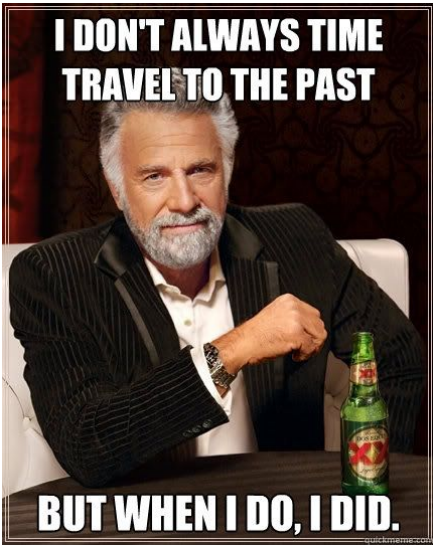

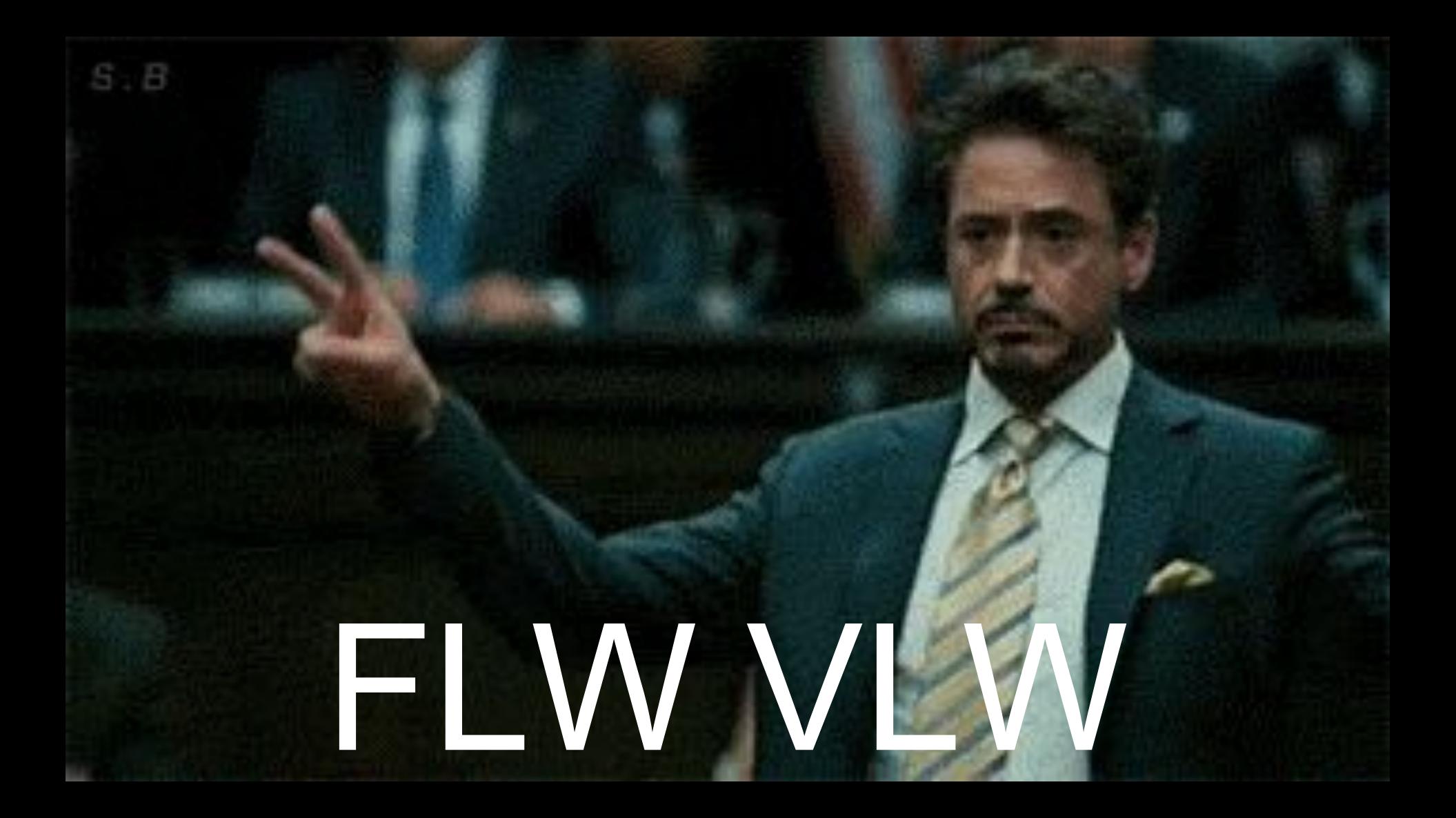